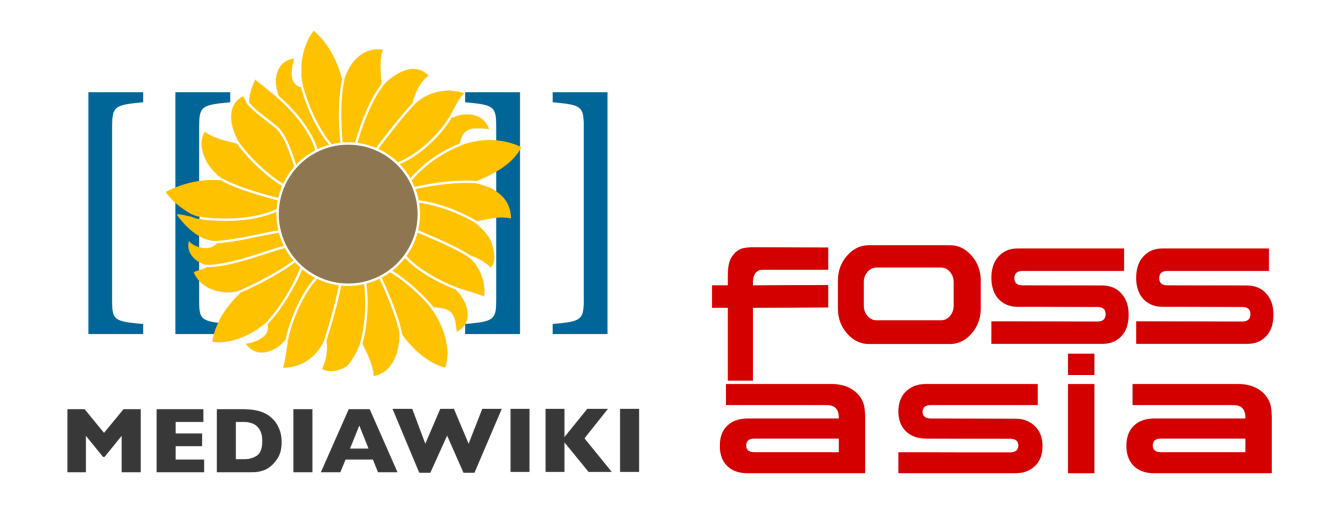

## **Come and hack with us on MediaWiki core & extensions**

March 19th, 2017, Tinkering Studio (Ground Floor) 9:30 am - 5:00 pm

## **Introduction to MediaWiki & extensions development**

March 19th, 2017, Tinkering Studio (Ground Floor) 9:30 am - 5:00 pm

## **Workshop Agenda**

- Introductions
- MediaWiki overview
- Create an account on Wikimedia's task management system Phabricator: [http://phabricator.wikimedia.org](http://phabricator.wikimedia.org/)
- Ask workshop organizers to add you to the *FOSSASIA 2017: MediaWiki workshop group* on Phabricator
- Pair up with someone who has the same operating system on their computer as you do
- Development environment setup overview [https://www.mediawiki.org/wiki/How\\_to\\_become\\_a\\_MediaWiki\\_hacker](https://www.mediawiki.org/wiki/How_to_become_a_MediaWiki_hacker)
- Register for a developer access account [https://www.mediawiki.org/wiki/Developer\\_access](https://www.mediawiki.org/wiki/Developer_access)
- MediaWiki development environment installation via MediaWiki-vagrant <https://www.mediawiki.org/wiki/MediaWiki-Vagrant>
- Once you are set up with all of the above:
	- Start looking for bugs on [https://www.mediawiki.org/wiki/Annoying\\_little\\_bugs](https://www.mediawiki.org/wiki/Annoying_little_bugs) or ask Tony Thomas for this secret list of easy bugs that he is hiding somewhere :D
	- Learn how to develops MediaWiki extensions [https://www.mediawiki.org/wiki/User:01tonythomas/Hackathons/Extension](https://www.mediawiki.org/wiki/User:01tonythomas/Hackathons/ExtensionHack) **[Hack](https://www.mediawiki.org/wiki/User:01tonythomas/Hackathons/ExtensionHack)**

## **Follow-up**

- Attend a workshop on developing MediaWiki extensions later today at 2:45pm in the same place, Tinkering Studio (Ground Floor)
- Reach out to the workshop organizer Srishti Sethi or Tony Thomas at [ssethi@wikimedia.org](mailto:ssethi@wikimedia.org) & [01tonythomas@gmail.com](mailto:01tonythomas@gmail.com) respectively
- Hang out with us on our IRC channel: #wikimedia-devrel